## **PROFINET Master Simulator Plus DLL Kit**

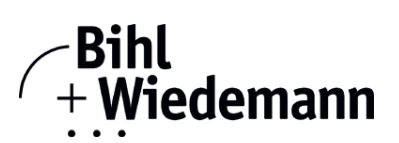

## **Set of Monitoring Software for PROFINET devices and program library DLL**

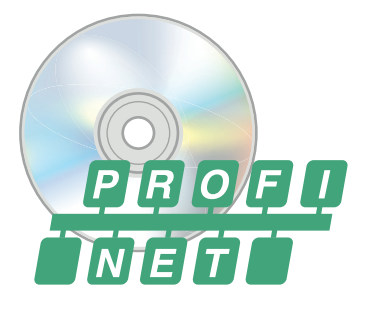

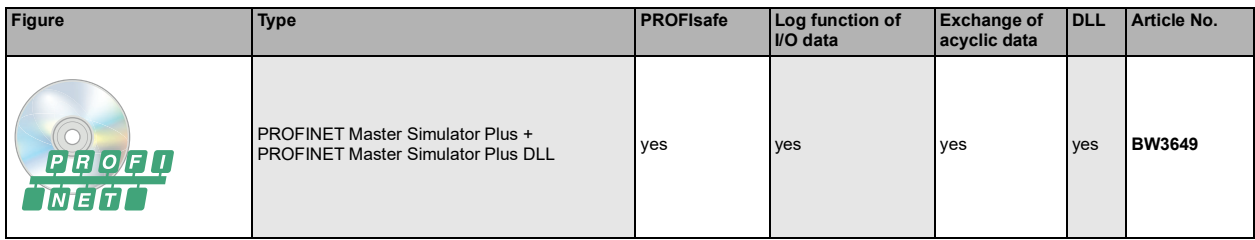

The PROFINET Master Simulator is an easy to use software for data exchange with PROFINET devices of many suppliers.

The PROFINET Master Simulator can exchange data with many PROFINET devices even without a PROFINET Master. Furthermore the PROFINET Master Simulator also processes GSD-files as well as the input of special configurations to start the data exchange with PROFINET devices. Identification, renaming and address assignment of PROFINET devices is also possible.

Furthermore, the data, in particular the diagnostic function can be displayed binary, hexadecimal and now also as ASCII code.

Output data can be transmitted consistently. In type mode it is possible to set an output as long as the mouse button is pressed.

In addition BW3057 supports PROFIsafe modules, as well as a log function of the I/O data and allows operations in the acyclic mode (Record Data CR).

However as the PROFINET Master Simulator is a monitoring and commissioning tool for PROFINET devices, it is not designed to control automation processes.

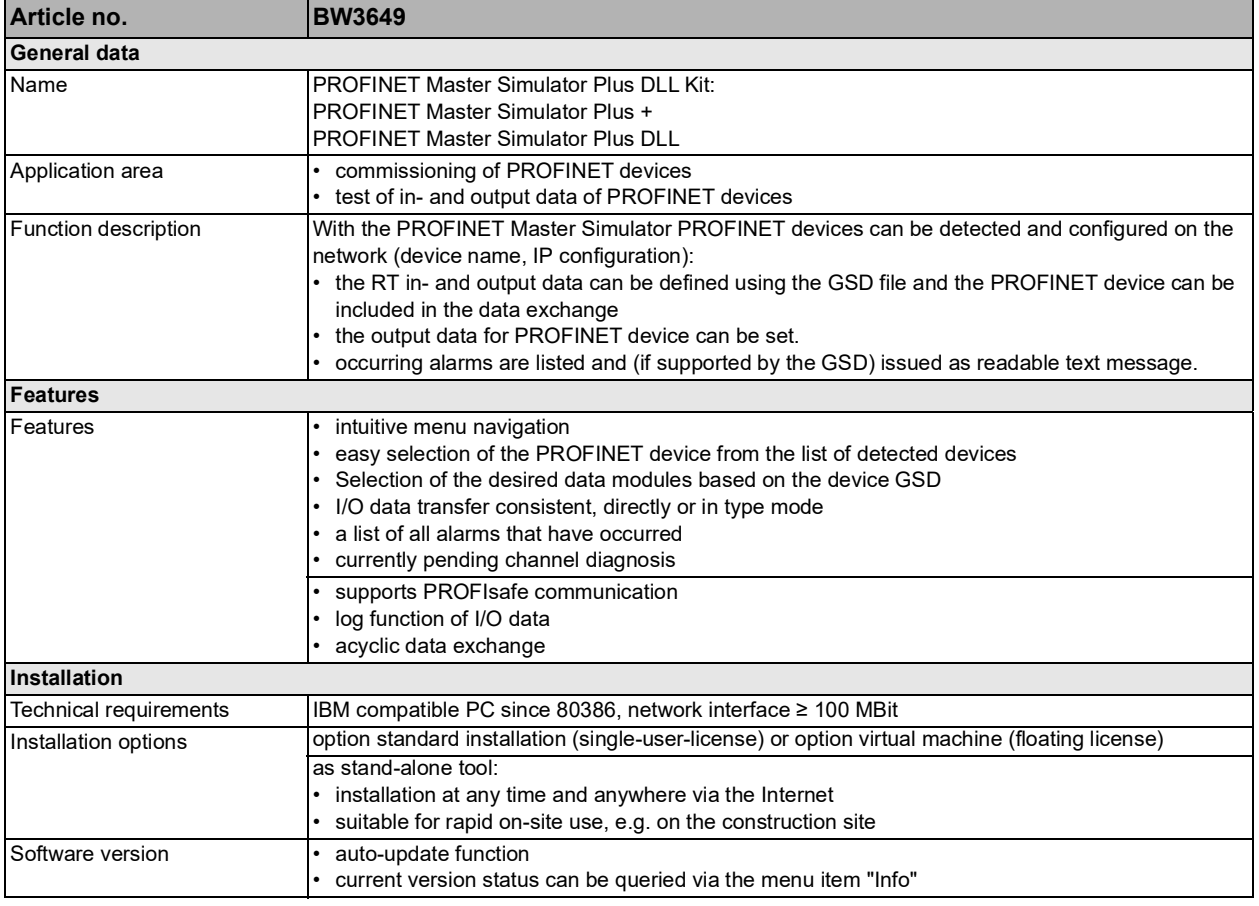

Bihl+Wiedemann GmbH · Floßwörthstr. 41 · D-68199 Mannheim · Phone: (+49) 621/33996-0 · Fax: (+49) 621/3392239 · eMail: mail@bihl-wiedemann.de www.bihl-wiedemann.de We reserve the right to change any data Mannheim, 20.5.21 page 1

## **PROFINET Master Simulator Plus DLL Kit**

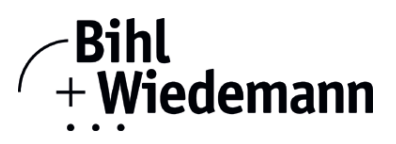

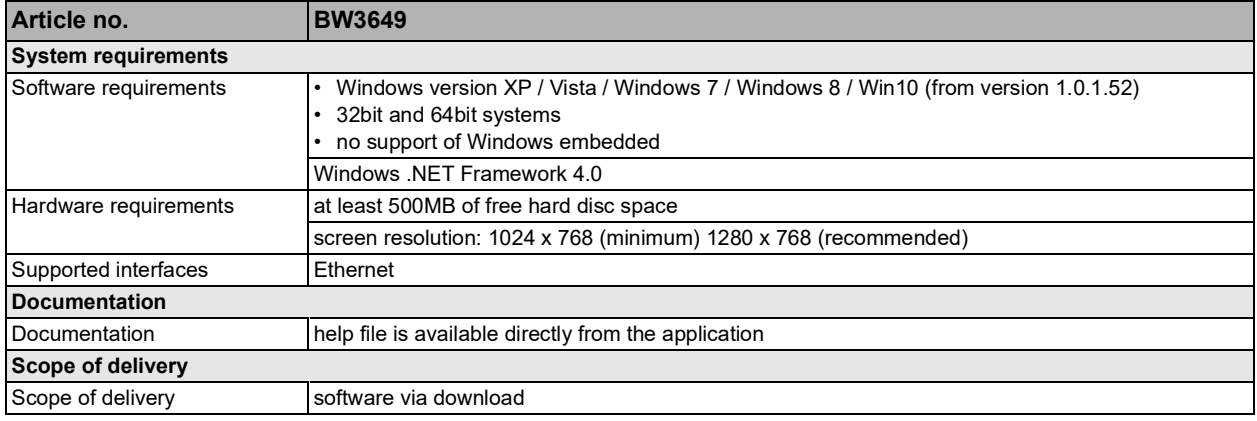

Bihl+Wiedemann GmbH · Floßwörthstr. 41 · D-68199 Mannheim · Phone: (+49) 621/33996-0 · Fax: (+49) 621/3392239 · eMail: mail@bihl-wiedemann.de page 2 Mannheim, 20.5.21 We reserve the right to change any data www.bihl-wiedemann.de